# Narz dzia informatyczne w projektowaniu maszyn inteligent

## Informacje ogólne

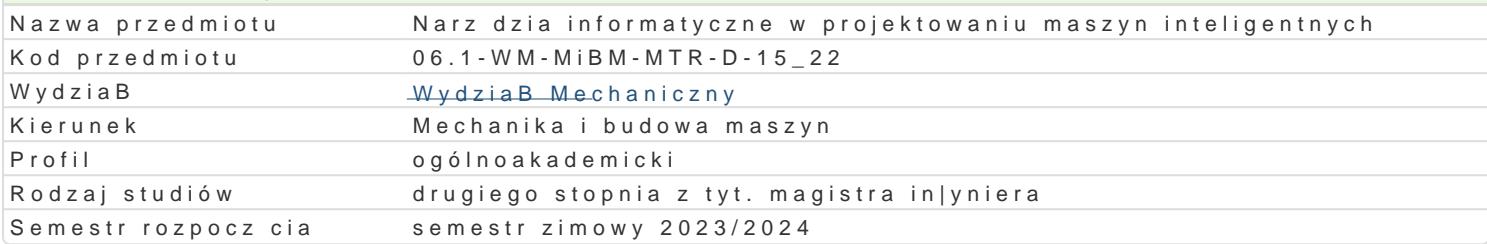

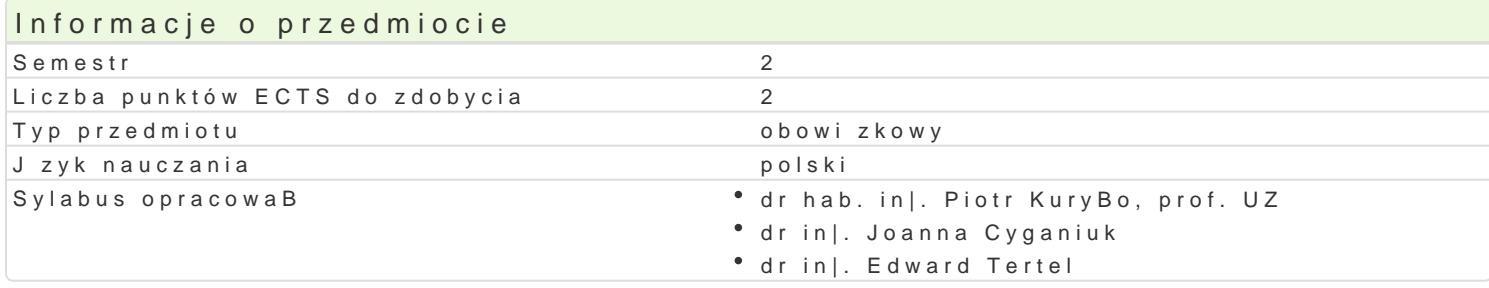

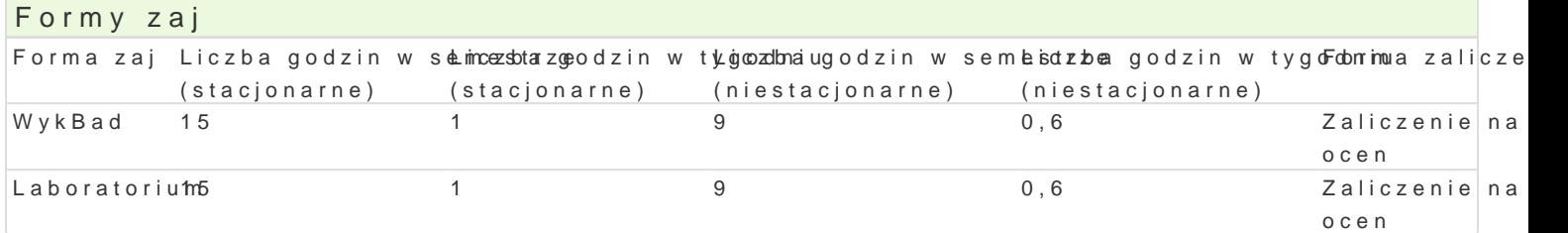

## Cel przedmiotu

Celem przedmiotu jest zapoznanie studentów z podstawowymi poj ciami i definicjami wybranych meto Przedstawienie metod i narz dzi rozwi zywania zagadnieD projektowania ukBadów mechanicznych ze

#### Wymagania wst pne

Automatyzacja wytwarzania,

#### Zakres tematyczny

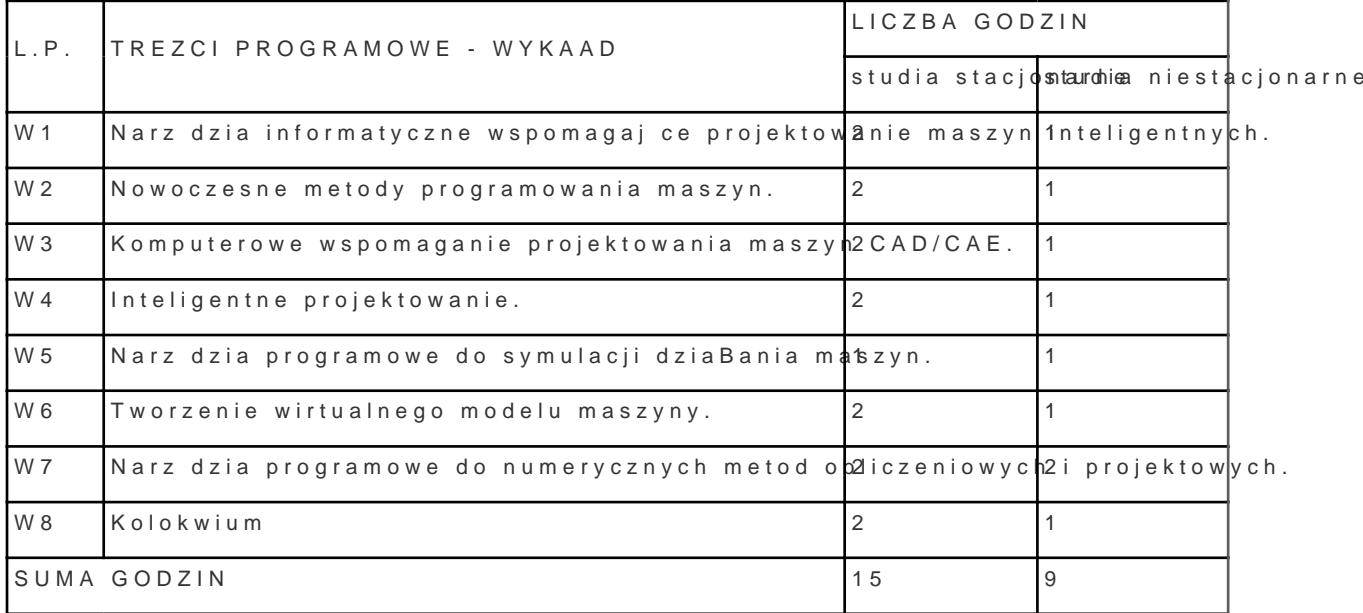

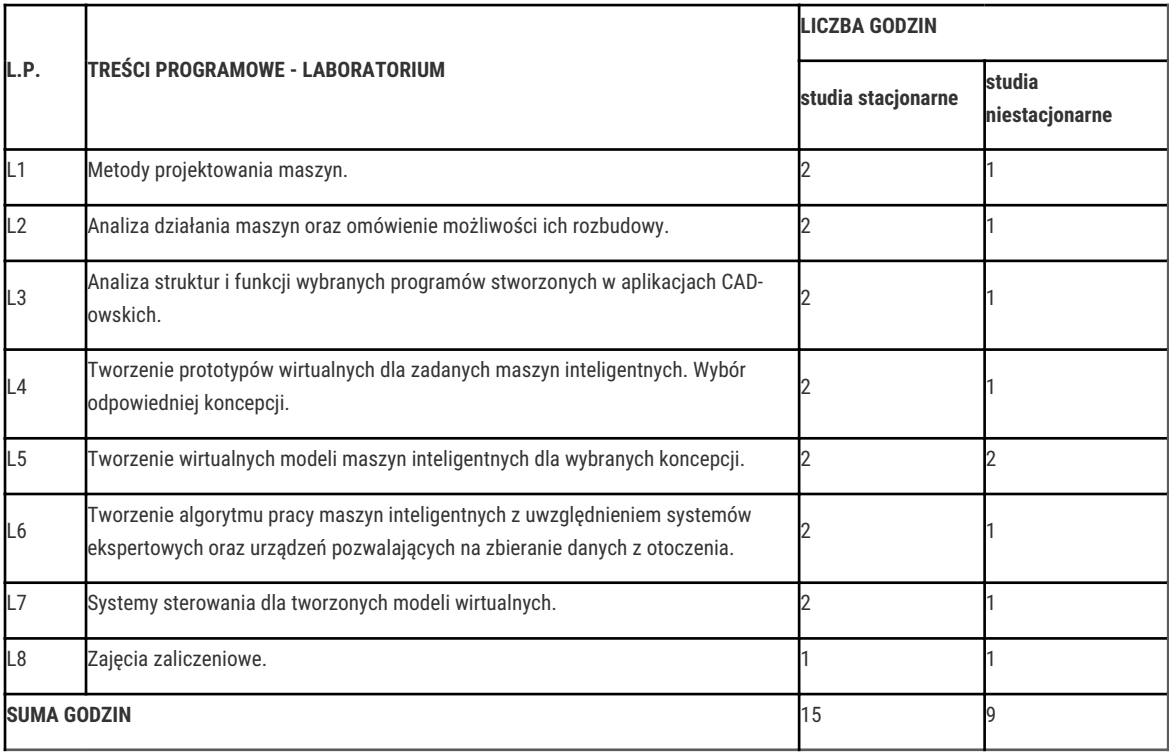

### Metody kształcenia

Wykłady konwencjonalne oraz z wykorzystaniem technik multimedialnych. Praca indywidualna i zespołowa w trakcie realizacji ćwiczeń laboratoryjnych. Prezentacja rozwiązań, analiza i dyskusja nad uzyskanymi wynikami.

## Efekty uczenia się i metody weryfikacji osiągania efektów uczenia się

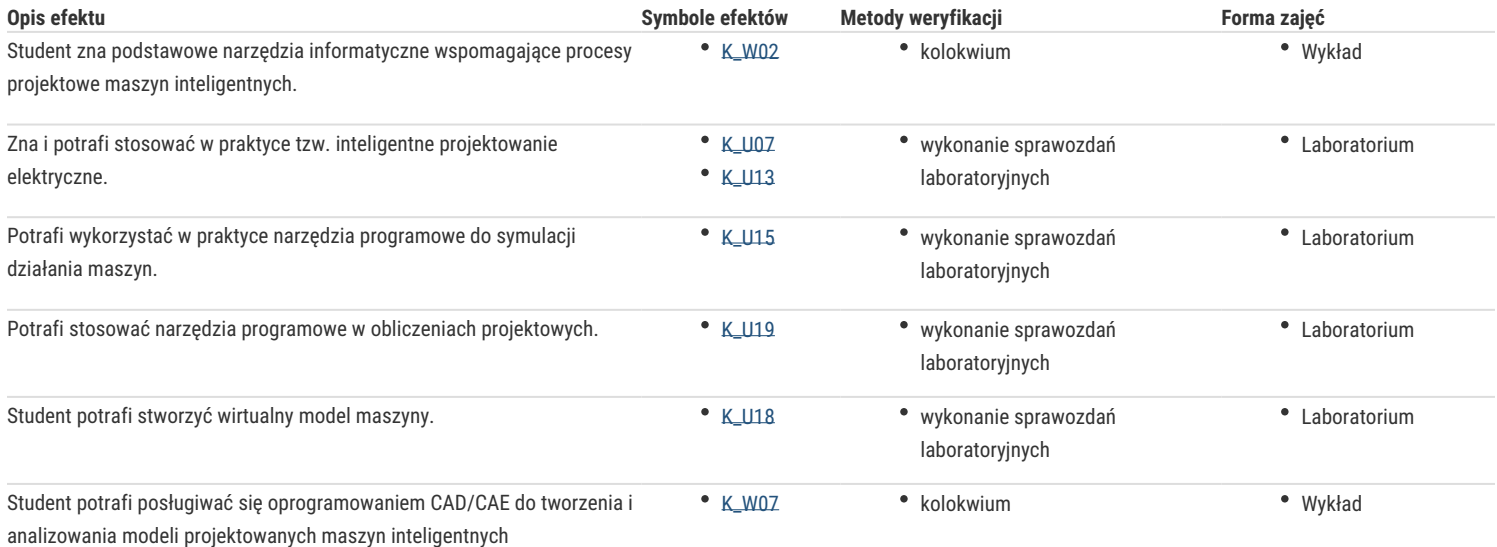

## Warunki zaliczenia

Warunkiem zaliczenia przedmiotu jest zaliczenie wszystkich jego form.

#### Literatura podstawowa

- 1. Szymkat M.: Komputerowe wspomaganie w projektowaniu układów regulacji. WNT, Warszawa 1993,
- 2. Niederliński A.: Systemy komputerowe automatyki przemysłowej. WNT, Warszawa 1985,
- 3. Niederliński A.: Systemy komputerowe automatyki. Zastosowania. WNT, Warszawa 1985,
- 4. Górski J.: Brzózka K.: Regulatory i układy automatyki, Wydawnictwo Mikom, 2004,
- 5. Kostro J.: Elementy, urządzenia układy automatyki, Wydawnictwo WSiP, 2000
- 6. Marciniec A.: Zastosowanie systemów CAX w projektowaniu inżynierskim, Oficyna Wydawnicza Politechniki Rzeszowskiej, Rzeszów 2022,
- 7. Pacana J.: Podstawy projektowania inżynierskiego z wykorzystaniem systemów CAD/CAM, Oficyna Wydawnicza Politechniki Rzeszowskiej, Rzeszów 2016,

# Literatura uzupełniająca

- 1. Dusza J., Godtat G., Leśniewski A. :Podstawy miernictwa". Oficyna Wydawnicza Politechniki Warszawskiej, Warszawa 1998.
- 2. Świsulski D., Komputerowa technika pomiarowa, Agenda Wydawnicza PAK-u , Warszawa 2005 r.

# Uwagi

Zmodyfikowane przez dr inż. Joanna Cyganiuk (ostatnia modyfikacja: 26-04-2023 14:12)

Wygenerowano automatycznie z systemu SylabUZ